## Сортировка вставкой (к уже упорядоченному добавляешь элемент и ставишь его на своё место)

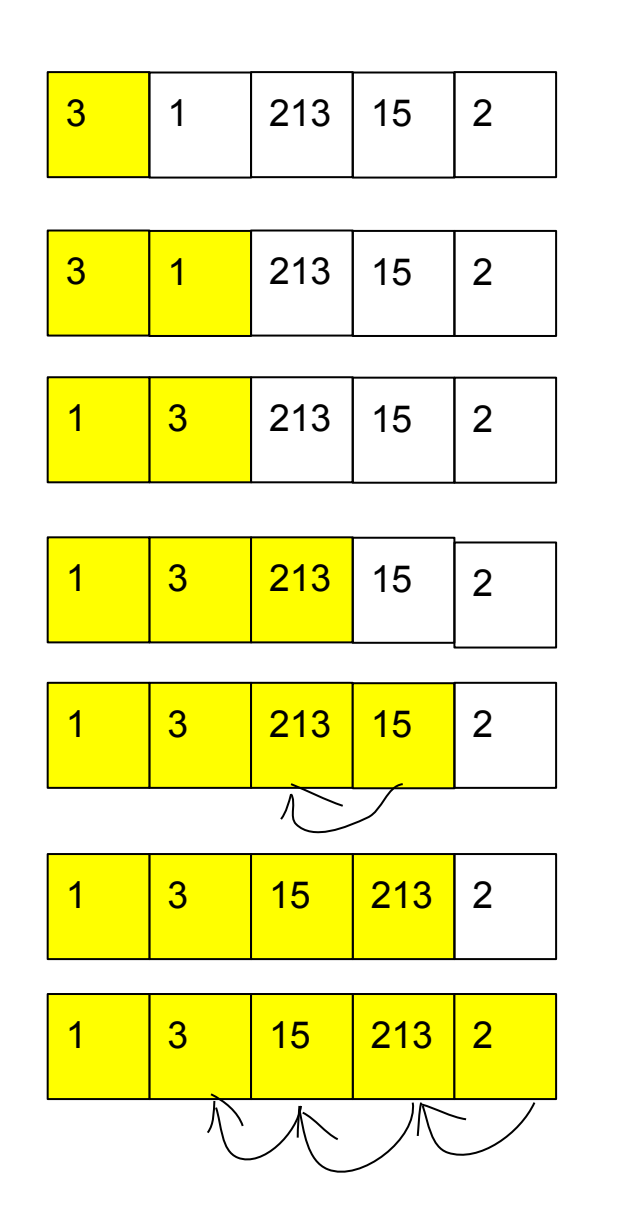

void sortirovka massiva3(int z[], int razmer) { int i;  $int x$  $int k$  $int u$  $for(x=1;x< raxmer(x++))$  $u=x$ ; while( $u > 0$  &  $z[u] < z[u-1]$ )  $k = z[u-1]$ ;  $z[u-1]=z[u];$  $z[u]=k;$  $U--;$  $1+$  $2+$  $3+$  $4 + ... +$  $\mathsf{n}$  $(n-1)$  ... 1  $\mathsf{n}$  $n*(n+1)/2$ 

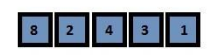

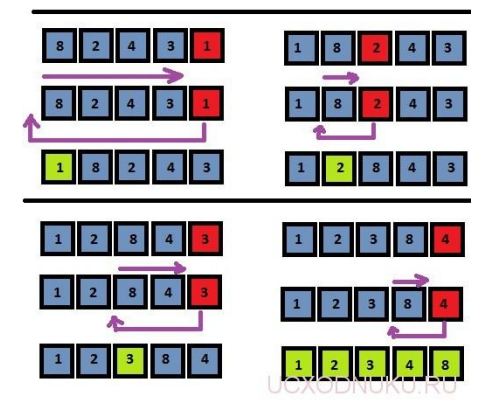

скорость работы алгоритмов

СОРТИРОВКИ  $1+2+3+4+...+n-1 =$  $=(1 + n-1)*(n-1)/2=n(n-1)/2=$  $=O(n^{2})$  о-о-о большое

 $1+2+3+...+100=101*50$ 

1000 000 элементов 1000 000 000 000 операций

 $O(n^*log 2(n))$ 

log 2(1000)=10

1000 000 \*log 2(1000 000 )=  $=1000000 * 20 = 20000000$